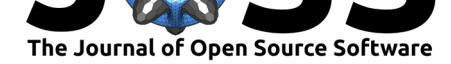

# simstudy: Illuminating research methods through data generation

#### **Keith Goldfeld**<sup>1</sup> **and Jacob Wujciak-Jens**<sup>2</sup>

**1** NYU Grossman School of Medicine. **2** Independent Researcher

## **DOI:** 10.21105/joss.02763

#### **Software**

- Review L'
- [Repository](https://doi.org/10.21105/joss.02763) &
- Archive

**Editor:** [Mikkel M](https://github.com/kgoldfeld/simstudy/)eyer Andersen гą

#### **Reviewers:**

- @gagolews
- @brunaw

**Submitted:** 18 October 2020 **Published:** [27 Oc](https://github.com/gagolews)tober 2020

#### **Licen[se](https://github.com/brunaw)**

Authors of papers retain copyright and release the work under a Creative Commons Attribution 4.0 International License (CC BY 4.0).

## **Summary**

The  $s$ imstudy package is a collection of functions for R (R Core Team, 2020) that allow users to generate simulated data sets in order to explore modeling techniques or better understand data generating processes. The user defines the distributions of individual variables, specifies relationships between covariates and outcomes, and generates data based on these specifications. The final data sets can represent randomized control trials, repe[ated](#page-3-0) measure designs, cluster-randomized trials, or naturally observed data processes. Many other complexities can be added, including survival data, correlated data, factorial study designs, step wedge designs, and missing data processes.

Simulation using simstudy has two fundamental steps. The user (1) **defines** the data elements of a data set and (2) **generates** the data based on these definitions. Additional functionality exists to simulate observed or randomized **treatment assignment/exposures**, to create **longitudinal/panel** data, to create **multi-level/hierarchical** data, to create datasets with **correlated variables** based on a specified covariance structure, to **merge** datasets, to create data sets with **missing** data, and to create non-linear relationships with underlying **spline** curves.

The overarching philosophy of simstudy is to create data generating processes that mimic the typical models used to fit those types of data. So, the parameterization of some of the data generating processes may not follow the standard parameterizations for the specific distributions. For example, in simstudy *gamma*-distributed data are generated based on the specification of a mean  $\mu$  (or  $\log(\mu)$ ) and a dispersion *d*, rather than shape  $\alpha$  and rate  $\beta$ parameters that more typically characterize the *gamma* distribution. When we estimate the parameters, we are modeling  $\mu$  (or some function of  $(\mu)$ ), so we should explicitly recover the simstudy parameters used to generate the model - illuminating the relationship between the underlying data generating processes and the models. For more details on the package, use cases, examples, and function reference see the documentation page.

simstudy is available on CRAN and can be installed with:

#### **install.packages**("simstudy")

Alternatively, the newest [develop](https://cran.r-project.org/package=simstudy)ment version can be installed from GitHub with:

*# install.packages("devtools")* devtools::**install\_github**("kgoldfeld/simstudy")

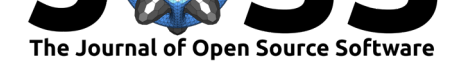

# **Statement of need**

Empiricism and statistical analysis are cornerstones of scientific research but they can lead us astray if used incorrectly. Choosing the right methodology for the hypothesis and expected data is crucial for useful, valid results. Data simulated with simstudy under the assumptions derived from a hypothesis enables researchers to test and refine their analysis methodologies without the need for time-intensive, expensive pre-tests or collection of actual data. Additionally data generated with simstudy can be used in generalized, theoretical simulation studies to further the field of methodology.

There are several R-packages that allow for data generation under different assumptions. Most of these packages have a narrower scope that focuses on a specific class of data, like ICCbin (Hossain & Chakraborty, 2017), BinNonNor (Inan, Demirtas, & Gao, 2020) and genSurv (Meira-Machado & Faria, 2014). Some do not seem to be actively maintained (Alfons, Templ, & Filzmoser, 2010; Bien, 2016; Chan, 2014; Hofert & Mächler, 2016), which can cause compatibility issues. Some target specific fields of study and their needs, like the psychologyfocused psych package [\(Revel](#page-2-0)le, 2020) or the conjurer package ([Mache](#page-2-1)rla, 2020) that provides methods to gener[ate sy](#page-2-2)nthetic customer data for industry use. simstudy is unique with its philosophy [of dat](#page-1-0)a gene[rating](#page-1-1) proce[sses th](#page-2-3)at mimic the mod[els us](#page-2-4)ed in analysis and allowing for the possibility of generating a wide range of complex data through these processes. The SimDesign Package (Chalme[rs & A](#page-3-1)dkins, 2020) and the related MonteCarlo [Pa](#page-2-5)ckage (Leschinski, 2019) follow a similar line of thought but focus on easy replication of the analyses and providing summaries of simulated data.

simstudy has been used in a variety of fields for theoretical exploration of research methodology (Anderson, Wennberg, & McMullen, 20[19; E](#page-1-2)l Alili et al., 2020; Kirasich, Smith, & Sadler, 201[8; Krz](#page-2-6)ykalla, Benner, & Kopp-Schneider, 2020; Liu, Chrysanthopoulou, Chang, Hunnicutt, & Lapane, 2019; Nickodem, 2020; Thoya, Waititu, Magheto, & Ngunyi, 2018; Wang & Ma, 2020), power calculation for trials (Wei et al., 2019) and other simulation tasks supporting researchers (Chukwu, 2019; Fort[hun e](#page-1-3)t al., 2020; Horr[y, Fit](#page-2-7)zgerald, & Mansour, 2020; R[enson](#page-2-8), Schubert, & Bjurlin, 2017).

# **[Ack](#page-2-9)nowl[edg](#page-3-2)ements**

We acknowledge contributions from James Balamuta, Michael Bradley, Gertjan Verhoeven. For the generation of multivariate binary data the algorithm by Emrich & Piedmonte  $(1991)$ is used.

### **References**

- Alfons, A., Templ, M., & Filzmoser, P. (2010). An object-oriented framework for statistical simulation: The R package simFrame. *Journal of Statistical Software*, *37*(3), 1–36. doi:10. 18637/jss.v037.i03
- <span id="page-1-0"></span>Anderson, B. S., Wennberg, K., & McMullen, J. S. (2019). Enhancing quantitative theorytesting entrepreneurship research. *Journal of Business Venturing*, *34*(5), 105928. doi[:10.](https://doi.org/10.18637/jss.v037.i03) [1016/j.jbusvent.20](https://doi.org/10.18637/jss.v037.i03)19.02.001
- Bien, J. (2016). The simulator: An engine to streamline simulations. *Submitted*. Retrieved from http://faculty.bscb.cornell.edu/~bien/simulator.pdf
- <span id="page-1-3"></span><span id="page-1-2"></span><span id="page-1-1"></span>Ch[almers, R. P., & Adkins, M.](https://doi.org/10.1016/j.jbusvent.2019.02.001) C. (2020). Writing effective and reliable Monte Carlo si[mu](https://doi.org/10.1016/j.jbusvent.2019.02.001)lations with the SimDesign package. *The Quantitative Methods for Psychology*, *16*(4), 248–[280. doi:10.20982/tqmp.16.4.p248](http://faculty.bscb.cornell.edu/~bien/simulator.pdf)

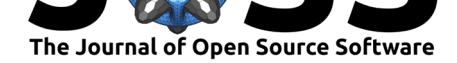

- Chan, T. J. (2014). *Ezsim: Provide an easy to use framework to conduct simulation*. manual. Retrieved from https://CRAN.R-project.org/package=ezsim
- Chukwu, V. (2019). Safety constraint optimization of combination drug therapy in hypertension clinical trials. Retrieved from https://digitalcommons.georgiasouthern.edu/etd/ 2007/
- <span id="page-2-3"></span>El Alili, M., van [Dongen, J. M., Goldfeld, K. S., Heymans, M](https://CRAN.R-project.org/package=ezsim). W., van Tulder, M. W., & Bosmans, J. E. (2020). Taking th[e analysis of trial-based economic evaluations to](https://digitalcommons.georgiasouthern.edu/etd/2007/) the next level: The importance of accounting for clustering. *PharmacoEconomics*, 1–15. [doi:10](https://digitalcommons.georgiasouthern.edu/etd/2007/).1007/s40273-020-00946-y
- <span id="page-2-7"></span>Emrich, L. J., & Piedmonte, M. R. (1991). A Method for Generating High-Dimensional Multivariate Binary Variates. *The American Statistician*, *45*(4), 302–304. doi:10.1080/ 000[31305.1991.10475828](https://doi.org/10.1007/s40273-020-00946-y)
- Forthun, I., Lie, R. T., Strandberg-Larsen, K., Solheim, M. H., Moster, D., Wilcox, A. J., Mortensen, L. H., et al. (2020). Parental education and the risk of cerebral palsy for [children: An evaluation of](https://doi.org/10.1080/00031305.1991.10475828) causality. *Developmental Medicine & Child Neurology*[. doi:10.](https://doi.org/10.1080/00031305.1991.10475828) 1111/dmcn.14552
- Hofert, M., & Mächler, M. (2016). Parallel and other simulations in R made easy: An end-to-end study. *Journal of Statistical Software*, *69*(4), 1–44. doi:10.18637/jss.v069[.i04](https://doi.org/10.1111/dmcn.14552)
- Ho[rry, R., Fitzgerald,](https://doi.org/10.1111/dmcn.14552) R. J., & Mansour, J. K. (2020). "Only your first yes will count": The impact of pre-lineup instructions on sequential lineup decisions. *Journal of Experimental Psychology: Applied*. doi:10.31234/osf.io/59uaq
- <span id="page-2-9"></span><span id="page-2-4"></span>Hossain, A., & Chakraborty, H. (2017). *ICCbin: Facilitates clustere[d binary data genera](https://doi.org/10.18637/jss.v069.i04)tion, and estimation of intracluster correlation coefficient (ICC) for binary data*. manual. Retrieved from https://C[RAN.R-project.org/pac](https://doi.org/10.31234/osf.io/59uaq)kage=ICCbin
- <span id="page-2-0"></span>Inan, G., Demirtas, H., & Gao, R. (2020). *BinNonNor: Data generation with binary and continuous non-normal components*. manual. Retrieved from https://CRAN.R-project. org/package=BinNonNor
- <span id="page-2-1"></span>Kirasich, K., Smit[h, T., & Sadler, B. \(2018\). Random forest vs](https://CRAN.R-project.org/package=ICCbin) logistic regression: Binary classification for heterogeneous datasets. *SMU Data Science Review*, *1*[\(3\), 9. Retrieved](https://CRAN.R-project.org/package=BinNonNor) from [https://scholar.smu.](https://CRAN.R-project.org/package=BinNonNor)edu/datasciencereview/vol1/iss3/9/
- <span id="page-2-8"></span>Krzykalla, J., Benner, A., & Kopp-Schneider, A. (2020). Exploratory identification of predictive biomarkers in randomized trials with normal endpoints. *Statistics in Medicine*, *39*(7), 923–[939. doi:10.1002/sim.8452](https://scholar.smu.edu/datasciencereview/vol1/iss3/9/)
- Leschinski, C. H. (2019). *MonteCarlo: Automatic parallelized monte carlo simulations*. manual. Retrieved from https://CRAN.R-project.org/package=MonteCarlo
- Liu, S.-H., Chrys[anthopoulou, S. A](https://doi.org/10.1002/sim.8452)., Chang, Q., Hunnicutt, J. N., & Lapane, K. L. (2019). Missing data in marginal structural models: A plasmode simulation study comparing multiple imputation and [inverse probability weighting.](https://CRAN.R-project.org/package=MonteCarlo) *Medical care*, *57*(3), 237. doi:10.1097/ MLR.0000000000001063
- <span id="page-2-6"></span>Macherla, S. (2020). *Conjurer: A parametric method for generating synthetic data*. manual. Retrieved from https://CRAN.R-project.org/package=conjurer
- Me[ira-Machado, L., & Faria,](https://doi.org/10.1097/MLR.0000000000001063) S. (2014). A Simulation Study Comparing Modeling A[pproaches](https://doi.org/10.1097/MLR.0000000000001063) in an Illness-Death Multi-State Model. *Communications in Statistics - Simulation and Computation*, *43*[\(5\), 929–946. doi:10.1080/03610918.2012.718](https://CRAN.R-project.org/package=conjurer)841
- <span id="page-2-5"></span><span id="page-2-2"></span>Nickodem, K. (2020). Use of aggregated covariates in propensity score analysis of clustered data. Retrieved from https://conservancy.umn.edu/handle/11299/216126

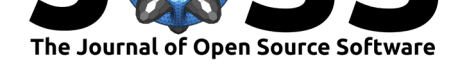

- R Core Team. (2020). *R: A language and environment for statistical computing*. manual, Vienna, Austria: R Foundation for Statistical Computing. Retrieved from https://www. R-project.org/
- <span id="page-3-0"></span>Renson, A., Schubert, F. D., & Bjurlin, M. A. (2017). Lack of insurance is associated with lower probability of diagnostic imaging use among US trauma patients: A[n instrumental](https://www.R-project.org/) [variable analys](https://www.R-project.org/)is and simulation. *bioRxiv*, 215889. doi:10.1101/215889
- Revelle, W. (2020). *Psych: Procedures for psychological, psychometric, and personality research*. manual, Evanston, Illinois: Northwestern University. Retrieved from https: //CRAN.R-project.org/package=psych
- Thoya, D., Waititu, A., Magheto, T., & Ngunyi, A. (2018[\). Evaluating me](https://doi.org/10.1101/215889)thods of assessing optimism in regression models. *Am. J. Appl. Math. Stat*, *6*, 126–134.
- <span id="page-3-1"></span>Wa[ng, L., & Ma, W. \(2020\). Improved emp](https://CRAN.R-project.org/package=psych)irical likelihood inference and variable selecti[on for](https://CRAN.R-project.org/package=psych) generalized linear models with longitudinal nonignorable dropouts. *Annals of the Institute of Statistical Mathematics*, 1–25. doi:10.1007/s10463-020-00761-4
- <span id="page-3-2"></span>Wei, X., Hicks, J. P., Pasang, P., Zhang, Z., Haldane, V., Liu, X., Yin, T., et al. (2019). Protocol for a randomised controlled trial to evaluate the effectiveness of improving tuberculosis patients' treatment adherence via electronic monitors and an app versus usual care in Tibet. *Trials*, *20*(1), 273. doi:[10.1186/s13063-019-3364-x](https://doi.org/10.1007/s10463-020-00761-4)